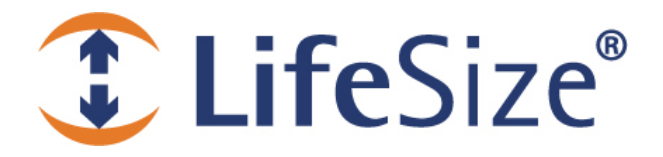

# *Release Notes*

**LifeSize® Control™**

**Release: v1.2** 

*Use of LifeSize equipment and software components are governed by the conditions and terms of the LifeSize End User License Agreement.* 

### **Product Documentation**

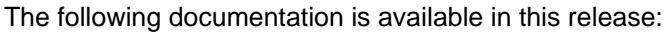

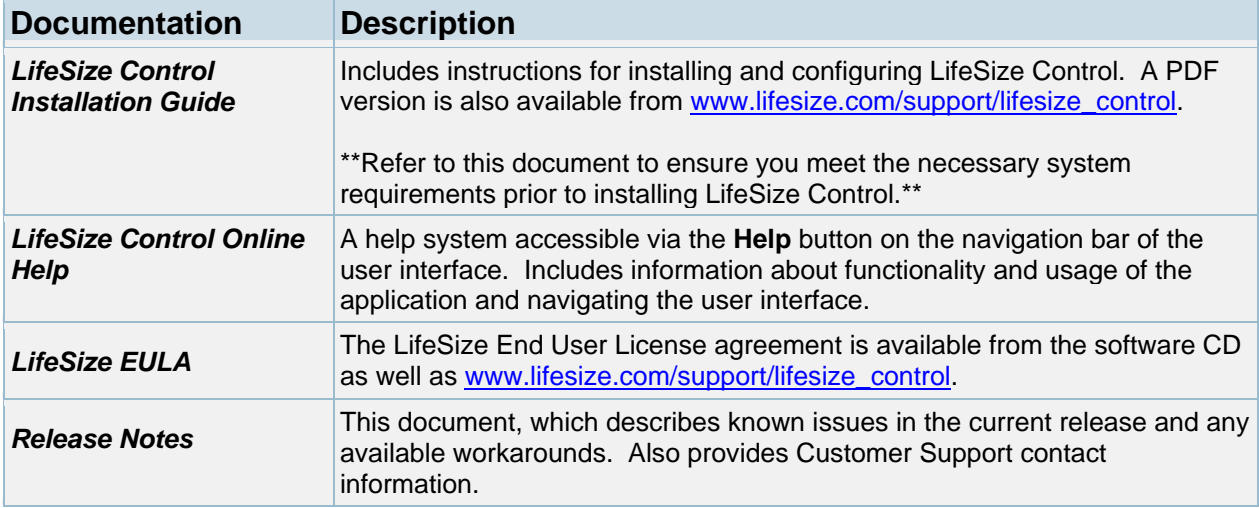

#### **Third-Party Device Support**

LifeSize Control supports the following third-party devices in this release:

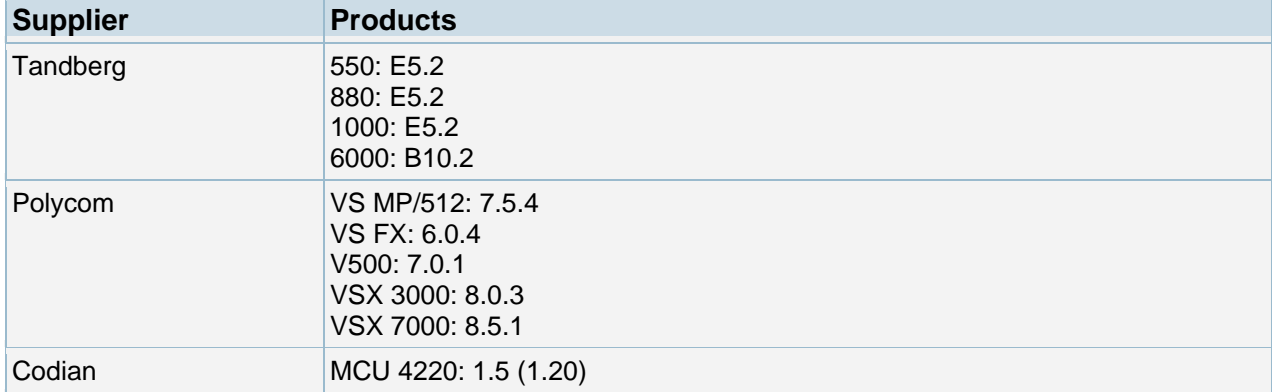

#### **New Features**

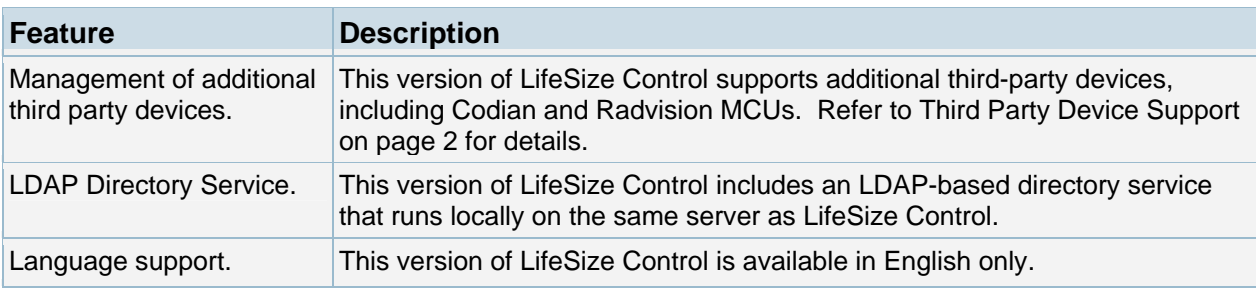

## **Product Limitations**

Numbers in parentheses following an issue are used for internal tracking purposes only.

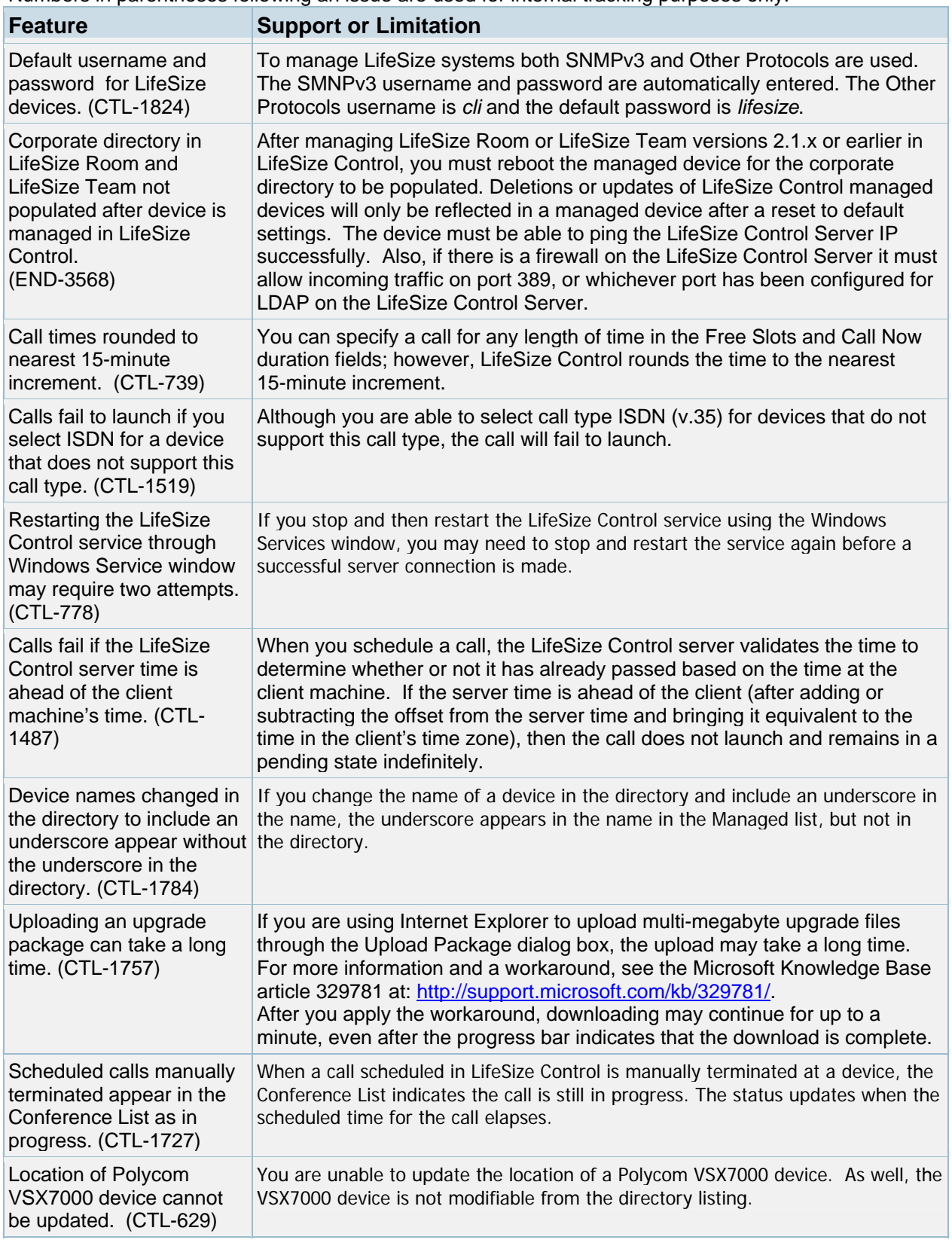

© 2007 LifeSize Communications. All rights reserved. March 7, 2007

#### **Known Issues and Workarounds**

Numbers in parentheses following an issue are used for internal tracking purposes only.

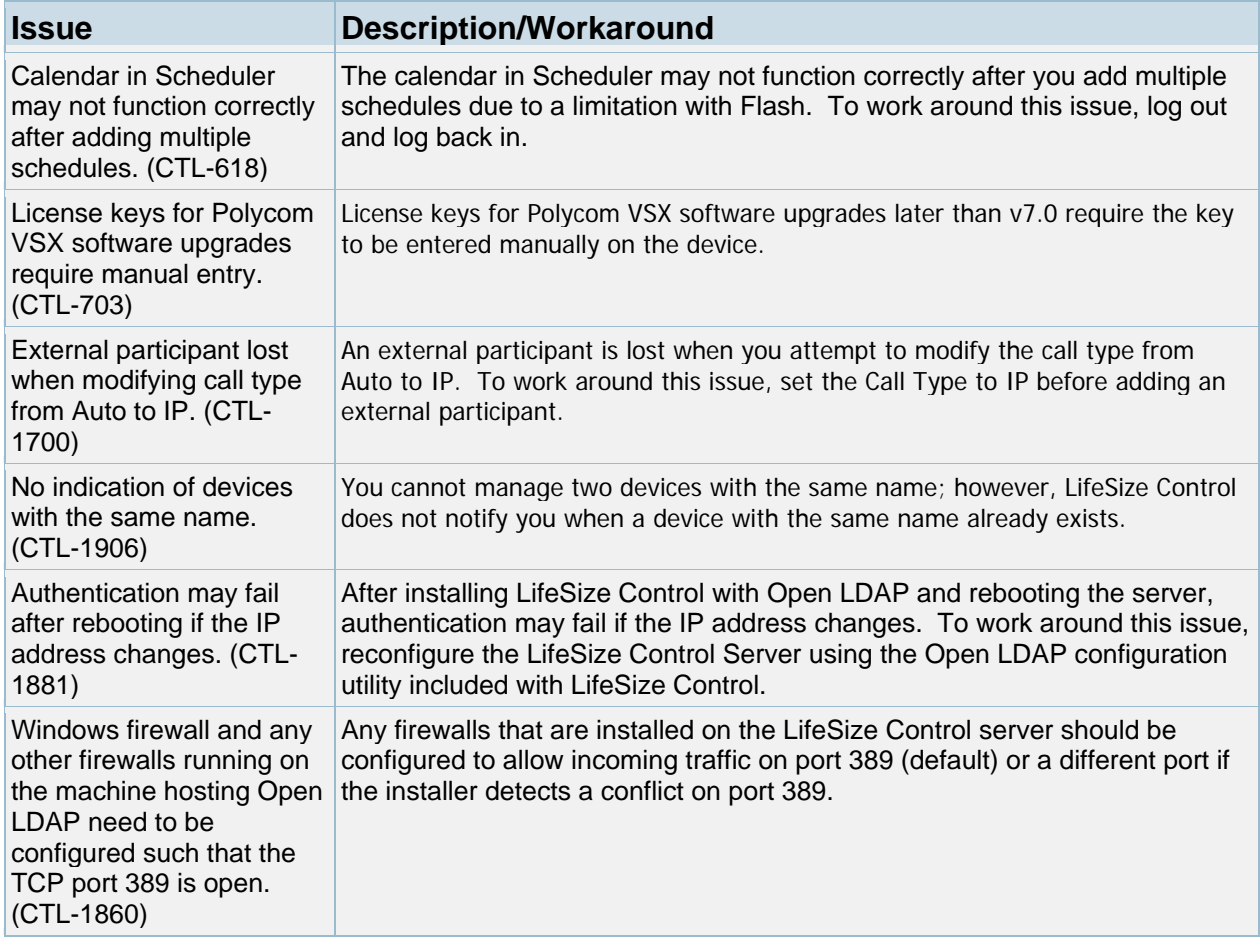

### **Customer Support**

LifeSize Communications welcomes your comments regarding our products and services. If you have feedback about this or any LifeSize product, please send it to **feedback@lifesize.com**. You may also contact LifeSize Customer Support as follows:

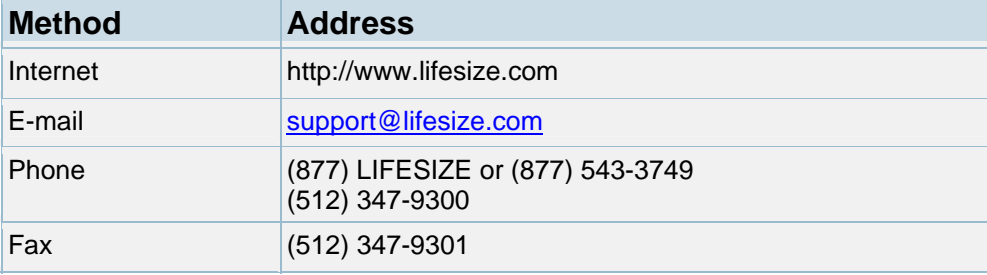